# Kap. 5 Hashing

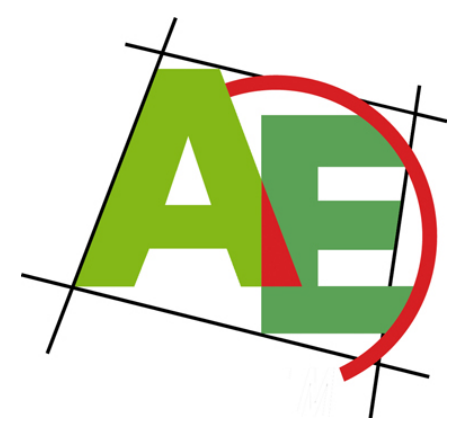

Professor Dr. Petra Mutzel

Lehrstuhl für Algorithm Engineering, LS11 Fakultät für Informatik, TU Dortmund

*nach Übungstest* 

### 15./16. VO DAP2 SS 2009 16./18. Juni 2009

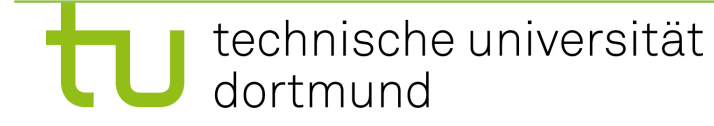

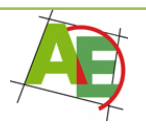

# Linux-Kurs 2. Teil

- **Beginn:** Di **16.6**. und Do **18.6.**
- **Zeiten:** 14:15 Uhr oder Do 16:15 (2 SWS)
- **Ort:** GB V R. 014/015
- **Themen:** Backup & Recovery, Partitionieren, Bootmanager, ...
- **Veranstalter:** Wilfried Rupflin und Sven Jörges
- **Informationen:**

http://dokserver.cs.uni-dortmund.de/linux09s/

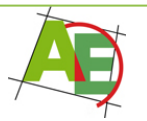

## Motivation

"Warum soll ich heute hier bleiben?" Hashing macht Spaß!

"Und wenn nicht?"

Beliebte Klausuraufgaben!

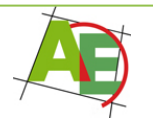

# Überblick

- Wahl der Hashfunktion
- Hashing mit Verkettung
- Hashing mit offener Adressierung
	- Lineares Sondieren
	- Quadratisches Sondieren
	- Double Hashing inkl. Brent

### • Vergleich der Hash-Verfahren

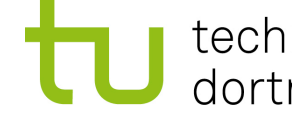

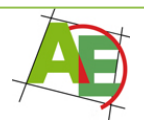

## Idee von Hashing

- **Idee:** Ermittle die Position eines Elements durch eine arithmetische Berechnung statt durch Schlüsselvergleiche.
- Hashverfahren unterstützen die Dictionary-Operationen **Suchen, Einfügen** und **Entfernen** auf einer Menge von Elementen.

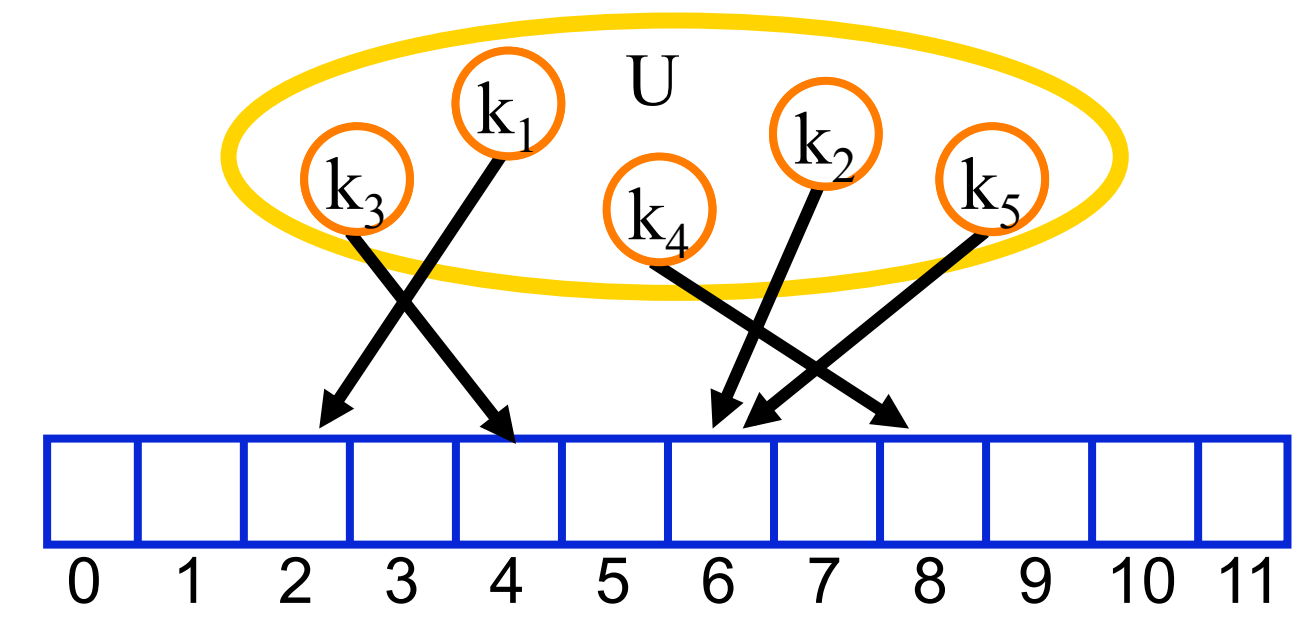

## Idee von Hashing

- Sei U das Universum aus dem die Schlüssel kommen können, sei m die Tabellengröße, n die Anzahl der einzufügenden Schlüssel. Wir wählen eine Hashfunktion h:  $U \rightarrow \{0,...,m-1\}$ .
- Die Schlüssel werden in Hashtabelle T[h(i)] gespeichert.

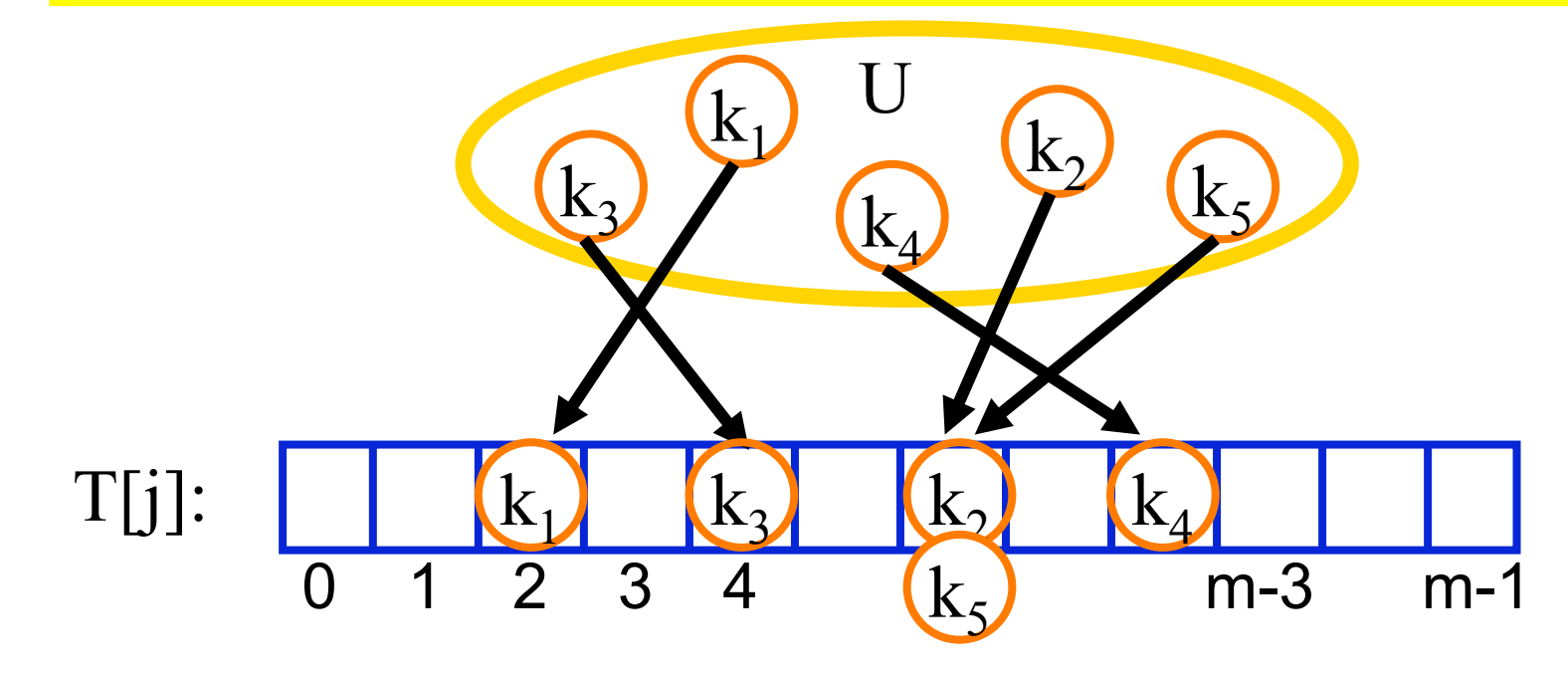

## Idee von Hashing

- Hashtabelle wird als ein Array T[0],…,T[m-1] der Größe m realisiert. Sie speichert die Einträge mit Hashadressen 0,…,m-1.
- Probleme:
	- Was sind gute Hashfunktionen?
	- Kollisionsbehandlung

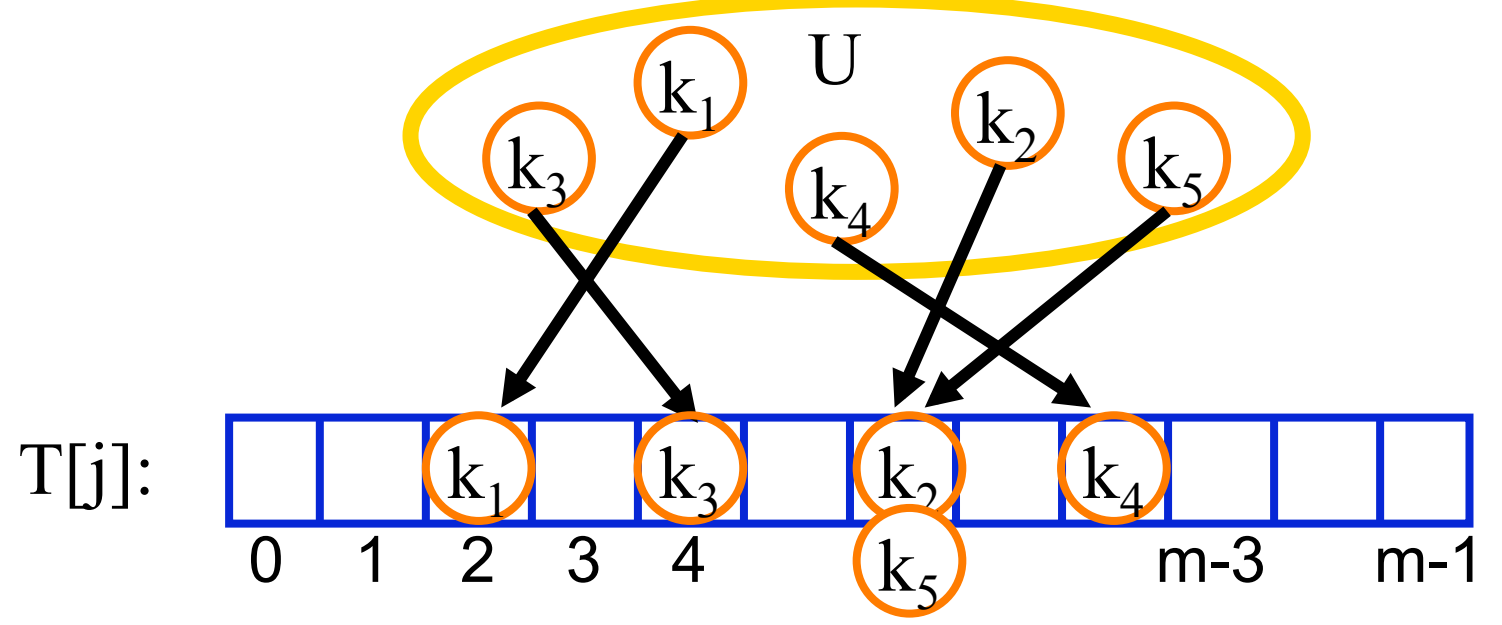

## 5.1 Zur Wahl der Hashfunktion

- Ziel: Hashadressen sollten möglichst gleich verteilt in  ${0, \ldots, m-1}$  sein.
- Hashfunktionen sollten Häufungen fast gleicher Schlüssel möglichst gleichmäßig auf den Adressbereich streuen.
- Generalannahme: Schlüssel sind nicht-negative ganze Zahlen.
- Lösung für character strings: deren ASCII-Code ist Nummer in [0,…,127],
- $\Xi$ .B. p≅112, t≅116 → pt ≅112⋅128+116=14452
- Allgemein: für String  $(s_1,...,s_l)$ :  $k=\sum_{1\leq i\leq l}128^{l-i}$  ord $(s_i)$

## 5.1.1 Divisions-Rest Methode

• Die Hashfunktion der Divisions-Rest Methode ist gegeben durch:  $h(k) = k \mod m$ 

Eigenschaften:

- sehr schnelle Berechnung der Hashfunktion
- gute Wahl von m (Tabellengröße) ist hier sehr wichtig! Vermeide z.B.
	- m=2i : ignoriert alle bis auf letzten Binärziffern
	- m=10<sup>i</sup>: analog bei Dezimalzahlen
	- m=r<sup>i</sup>: analog zu r-adischen Zahlen
	- m=ri ∓j für kleines j: Problem bei Vertauschung, denn Diff=a⋅128+b-(b⋅128+a) =(a-b)⋅(127∓j)-(a-b)

### 5.1.1 Divisions-Rest Methode  $Z.B.: m=2<sup>8</sup>-1=127$ :

 $\mathbf{L}.\mathbf{D}.\mathbf{H} = \mathbf{I}^{-1}$ .  $\mathbf{H}^{-1}$ .  $\mathbf{L}^{-1}$  $(112.126 \cdot 110)$  mod  $127$  = 1.152<br>= (116.128+112) mod 127 = 1.4960 pt =  $(112.128+116)$  mod  $127 = 14452$  mod  $127 = 101$ tp =  $(116.128+112)$  mod  $127 = 14960$  mod  $127 = 101$ 

Eigenschaften:

- sehr schnelle Berechnung der Hashfunktion
- gute Wahl von m (Tabellengröße) ist hier sehr wichtig! Vermeide z.B.
	- m=2i : ignoriert alle bis auf letzten Binärziffern
	- m=10<sup>i</sup>: analog bei Dezimalzahlen
	- m=r<sup>i</sup>: analog zu r-adischen Zahlen
	- m=ri ∓j für kleines j: Problem bei Vertauschung, denn Diff=a⋅128+b-(b⋅128+a) =(a-b)⋅(127∓j)-(a-b)

# Gute Wahl von m

- Primzahl, die
- kein r<sup>i</sup>∓j teilt für kleines j und
- weit weg von einer Zweierpotenz ist.

Beispiel:

- Hashtabelle für ca. 700 Einträge für character strings (interpretiert als 28-adische Zahlen).
- Gute Wahl z.B.  $m=701$ , da  $2^{9}=512$  und  $2^{10}=1024$ .

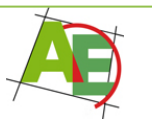

# 5.1.2 Multiplikationsmethode

• Die Hashfunktion der Multiplikationsmethode ist gegeben durch:  $h(k) = |m (k \cdot A \mod 1)| = |m(k \cdot A - \lfloor k \cdot A \rfloor)|$ mit  $0 < A < 1$ .

Term (k⋅A - ┐k⋅A ┐) heißt der gebrochene Teil von kA.

Eigenschaften:

- Wahl von m ist hierbei unkritisch
- Gleichmäßige Verteilung für  $U = \{1, 2, ..., n\}$  bei guter Wahl von A.

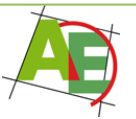

# Gute Wahl für A

**Irrationale Zahlen** sind eine gute Wahl, denn:

Sei ξ eine irrationale Zahl. Platziert man die Punkte  $\xi - \lfloor \xi \rfloor$ ,  $2 \xi - \lfloor 2\xi \rfloor$ ,...,n  $\xi - \lfloor n\xi \rfloor$  in das Intervall  $[0,1)$ , dann haben die n+1 Intervallteile höchstens drei verschiedene Längen. Außerdem fällt der nächste Punkt  $(n+1) \xi - (n+1) \xi$  in eines der größeren Intervallteile.

Beweis: Vera Turan Sós 1957

Beste Wahl für A nach Knuth: Der Goldene Schnitt

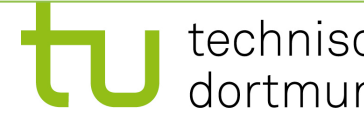

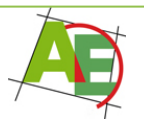

### Der Goldene Schnitt

$$
\textbf{Sei } A = \Phi^{-1} = 2/(1+\sqrt{5}) = (\sqrt{5}-1)/2 = 0,6180339887...
$$

Φ-<sup>1</sup> ist bekannt als der goldene Schnitt.

 Er ergibt sich durch die Zerlegung einer Strecke a in zwei positive Summanden x und a-x, so dass x geometrisches Mittel von a und a-x ist, d.h.  $x^2=a(a-x)$ . Es gilt:  $x/a=(a-x)/x$ .

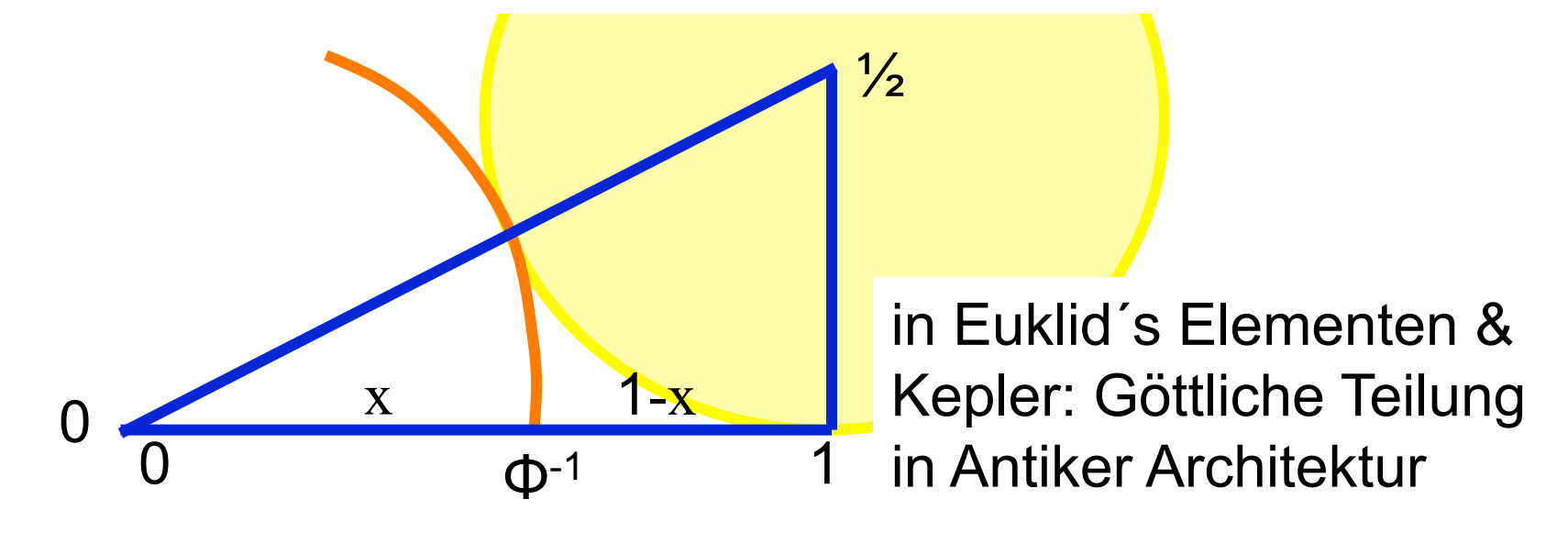

## Multiplikationsmethode

Beispiel: Dezimalrechnung,  $k=123456$ , m=10000, A= $\Phi^{-1}$ :  $h(k) = 10000 (123456 \cdot 0,61803... \mod 1)$  =

 $=$  | 10000 (76300,0041151… mod 1) | =

$$
= \lfloor 10000 \cdot 0,0041151\ldots \rfloor =
$$

$$
= \lfloor 41, 151 \ldots \rfloor = 41
$$

#### **Diskussion:**

- Gute Wahl für m wäre hier  $m=2^i$ . Dann kann  $h(k)$ effizient berechnet werden (eine einfache Multiplikation und ein bis zwei Shifts).
- Empirische Untersuchungen zeigen: Divisions-Rest-Methode ist besser.

# 5.2 Hashing mit Verkettung

• **Idee:** Jedes Element der Hashtabelle ist ein Zeiger auf eine einfach verkettete lineare Liste: (**Hashing mit Verkettung)**

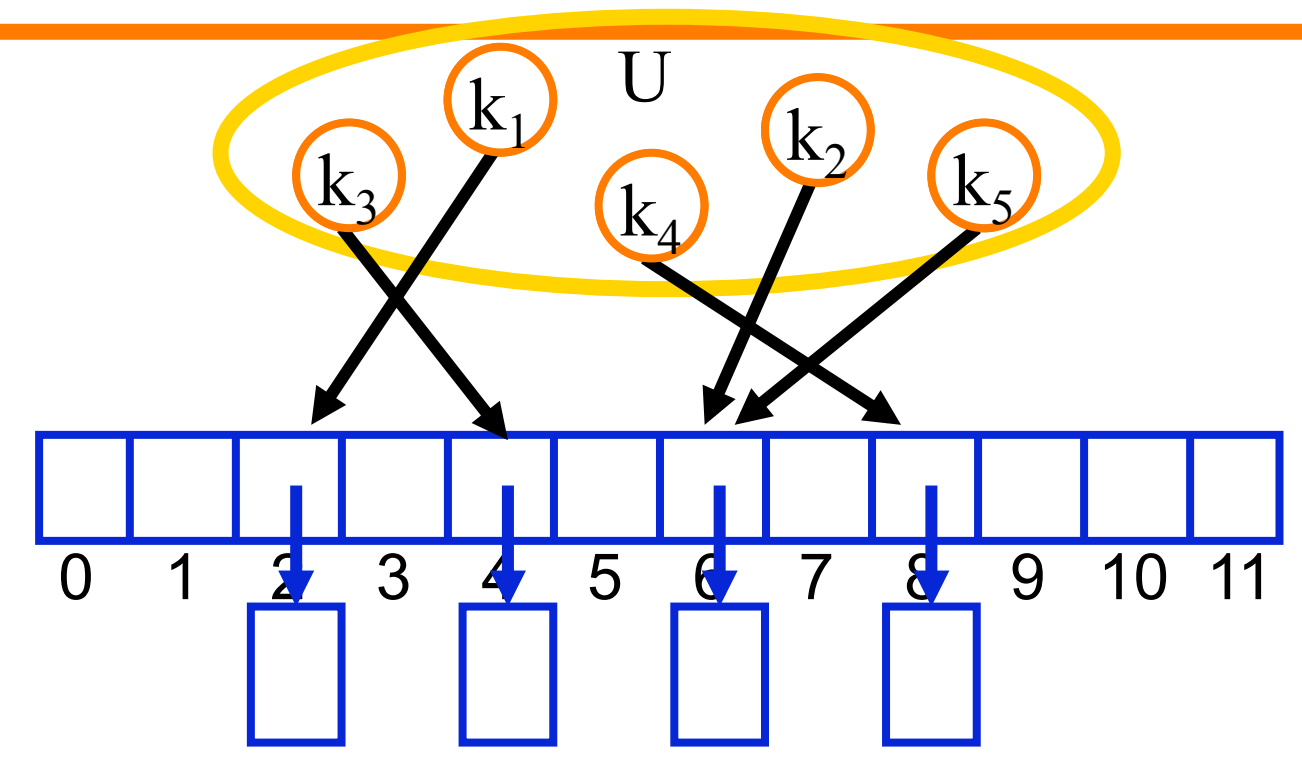

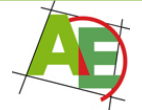

# 5.2 Hashing mit Verkettung

• **Idee:** Jedes Element der Hashtabelle ist ein Zeiger auf eine einfach verkettete lineare Liste: (**Hashing mit Verkettung)**

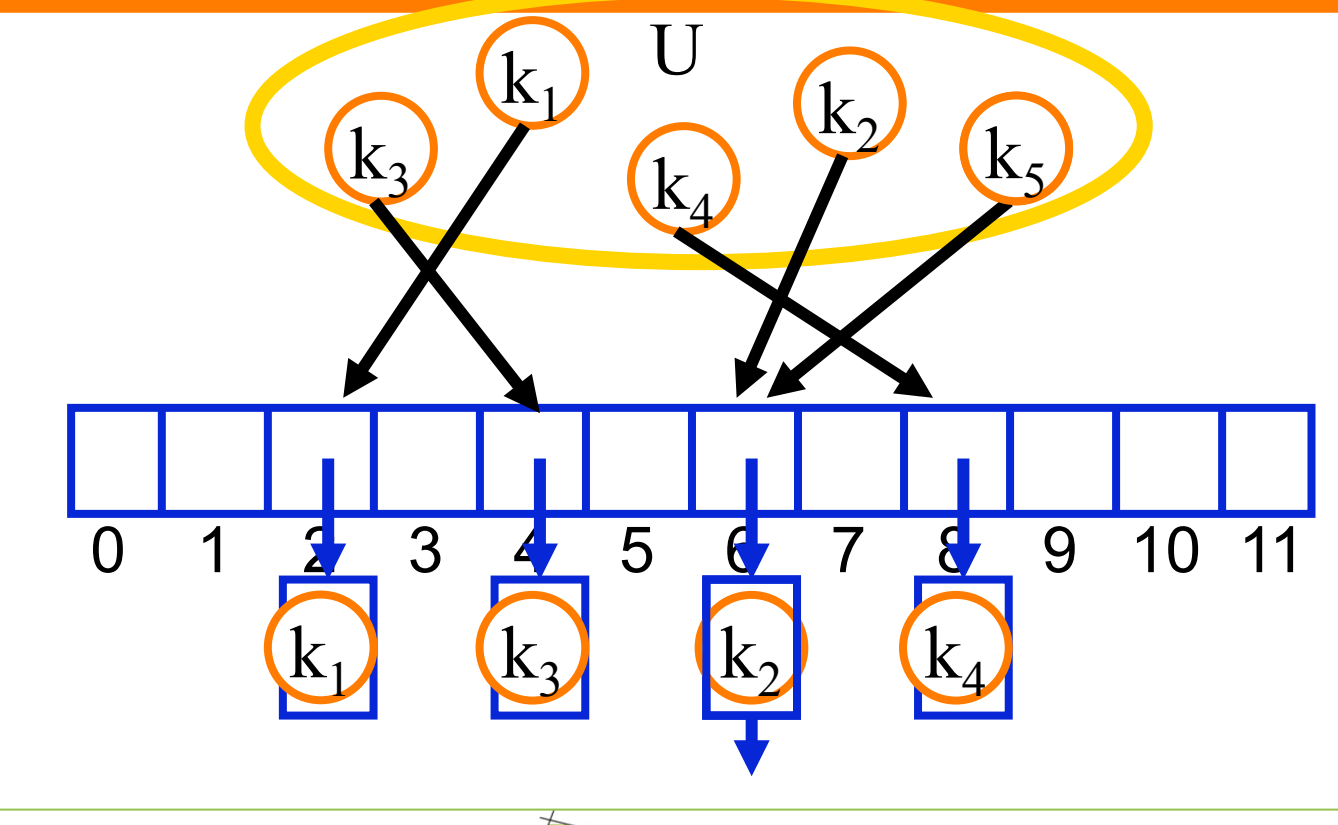

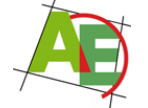

## Datenstruktur

Hashtabelle als Array T[] mit Zeigern auf eine einfach verkettete Liste ohne Dummy-Elemente: **T[i].key:** Schlüssel **T[i].info:** Datenfeld **T[i].next:** Zeiger auf das nachfolgende Listenelement **hash(k):** berechnet Hashfunktion für Schlüssel k

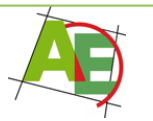

### Realisierung Hashing mit Verkettung: INIT+SEARCH

**INIT(T)**  (1) **for** i:=0,…,m-1 **do** T[i]:=nil

### **SEARCH(k,T):**

- $(1)$  p:=T[hash(k)]
- (2) **while**  $p \neq nil$  AND  $p \neq k$  **do**
- $(3)$  p:=p.next

(4) return p

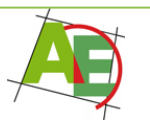

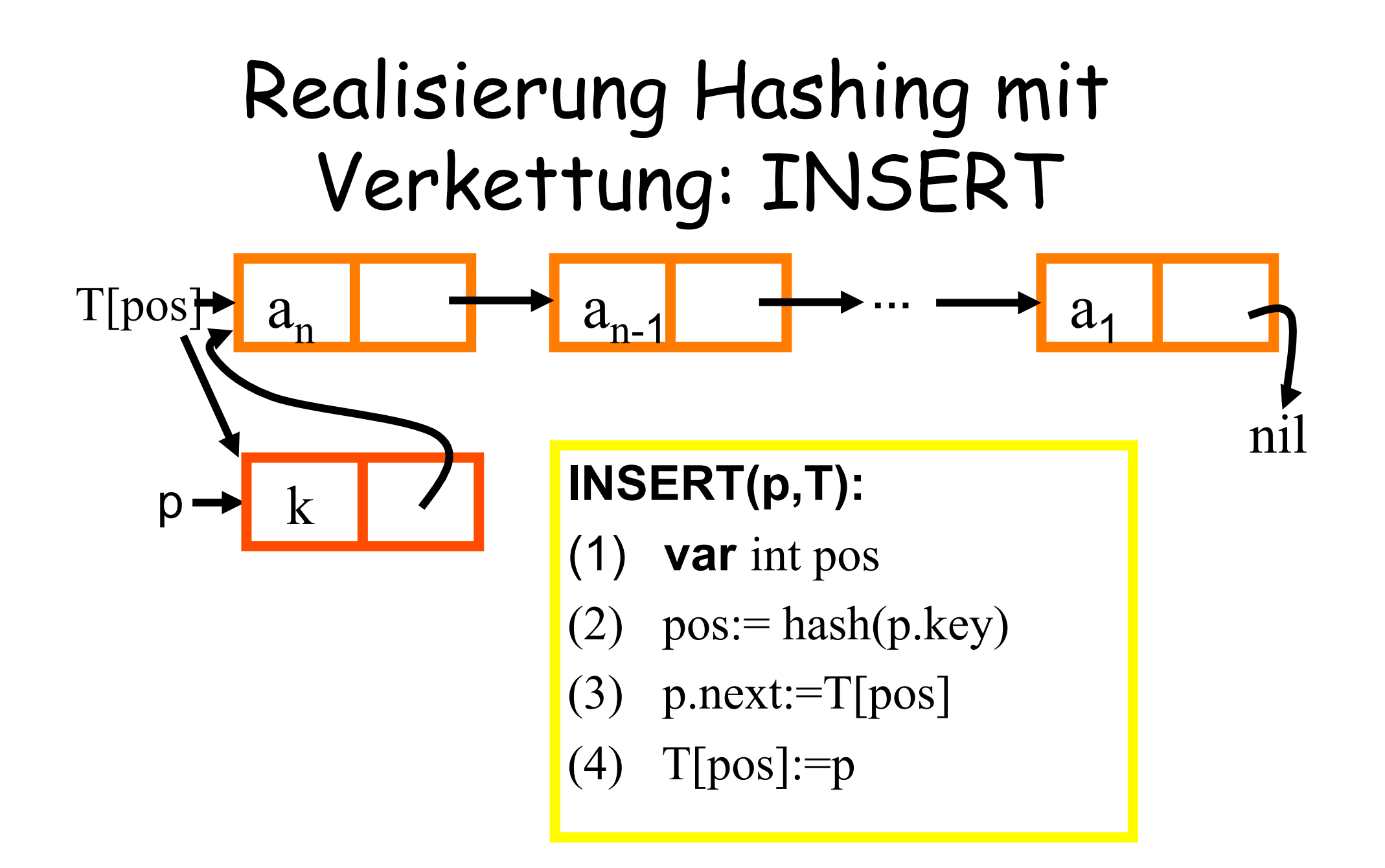

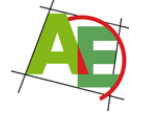

### Realisierung: DELETE

### **DELETE(k,T):** // Schlüssel k ist in T enthalten

- (1) **var** int pos
- (2) **var** SListElement p,q
- (3)  $pos:= hash(k)$
- $(4)$  q:=nil, p:=T[pos]
- (5) **while**  $p \nvert k$ ey  $\neq$  **k do** {
- (6)  $q:=p$
- (7) p:=p.next
- (8) }
- (9) **if** q==nil **then** T[pos]:=T[pos].next // erstes El entfernt
- (10) **else** q.next:=p.next

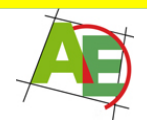

# Analyse der Suchzeit

• **Def.:** Sei α:=n/m der **Auslastungsfaktor** (Belegungsfaktor): durchschnittliche Anzahl von Elementen in den verketteten Listen.

• **Worst Case:** Alle Schlüssel erhalten den gleichen Hashwert:  $C_{worst}(n)=\Theta(n)$ 

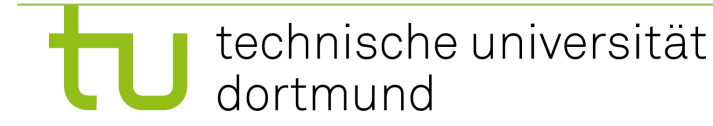

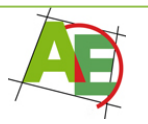

## Average-Case Analyse der Suchzeit

#### **Annahmen:**

- (1) Ein Element wird auf jeden der m Plätze mit gleicher Wahrscheinlichkeit 1/m abgebildet, unabhängig von den anderen Elementen.
- (2) Jeder der n gespeicherten Schlüssel ist mit gleicher Wahrscheinlichkeit der Gesuchte.
- (3) INSERT fügt neue Elemente am Ende der Liste ein (in Wirklichkeit: am Anfang: aber egal für durchschnittliche Suchzeit)
- (4) Berechnung der Hashfunktion h(k) benötigt konstante Zeit.

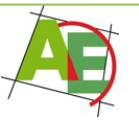

### Average-Case Analyse der Suchzeit

- **Erfolglose Suche:** offensichtlich  $C_{avg}(n) = \alpha = n/m$
- Wenn  $n=O(m) \rightarrow$  konstante Suchzeit!

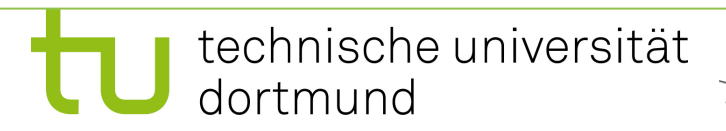

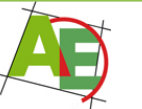

### Average-Case Analyse der Suchzeit

#### **Erfolgreiche Suche:**

- Gemäß Ann. (3) wird 1 Schritt mehr gemacht als beim Einfügen des gesuchten Elements.
- Durchschnittliche Listenlänge beim Einfügen des i-ten Elements ist (i-1) / m.

$$
C_{avg}(n) = \frac{1}{n} \sum_{i=1}^{n} (1 + \frac{i - 1}{m})
$$
  
=  $1 + \frac{1}{nm} \sum_{i=1}^{n} (i - 1) = 1 + \frac{1}{nm} \frac{n(n - 1)}{2}$   
=  $1 + \frac{n}{2m} - \frac{1}{2m} = 1 + \frac{\alpha}{2} - \frac{1}{2m}$ 

 $C_{avg}(n) = \Theta(1+\alpha)$ 

Wenn also  $n=O(m) \rightarrow$  konstante Suchzeit

## Average-Case Analyse

• **Operation DELETE:** identisch mit Suchzeit!

**Operation INSERT:** geht immer in O(1), da wir annehmen, dass die Hashfunktion in konstanter Zeit berechnet werden kann.

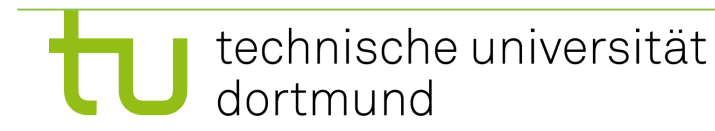

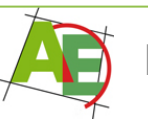

# Diskussion

- Belegungsfaktor von mehr als 1 ist möglich
- Echte Entfernungen von Einträgen sind möglich
- eignet sich für Externspeichereinsatz (Hashtabelle im Internspeicher, Listen extern)
- Zu den Nutzdaten kommt der Speicherplatzbedarf für die Zeiger
- Der Speicherplatz der Tabelle wird nicht genutzt; dies ist umso schlimmer, wenn in der Tabelle viele Plätze leer bleiben.

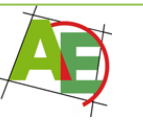

### 5.3 Hashing mit offener Adressierung

• **Idee:** Jedes Element wird in der Hashtabelle (ohne Überläufer) gespeichert. Wenn ein Platz belegt ist, werden gemäß einer Sondierungsreihenfolge weitere Plätze ausprobiert.

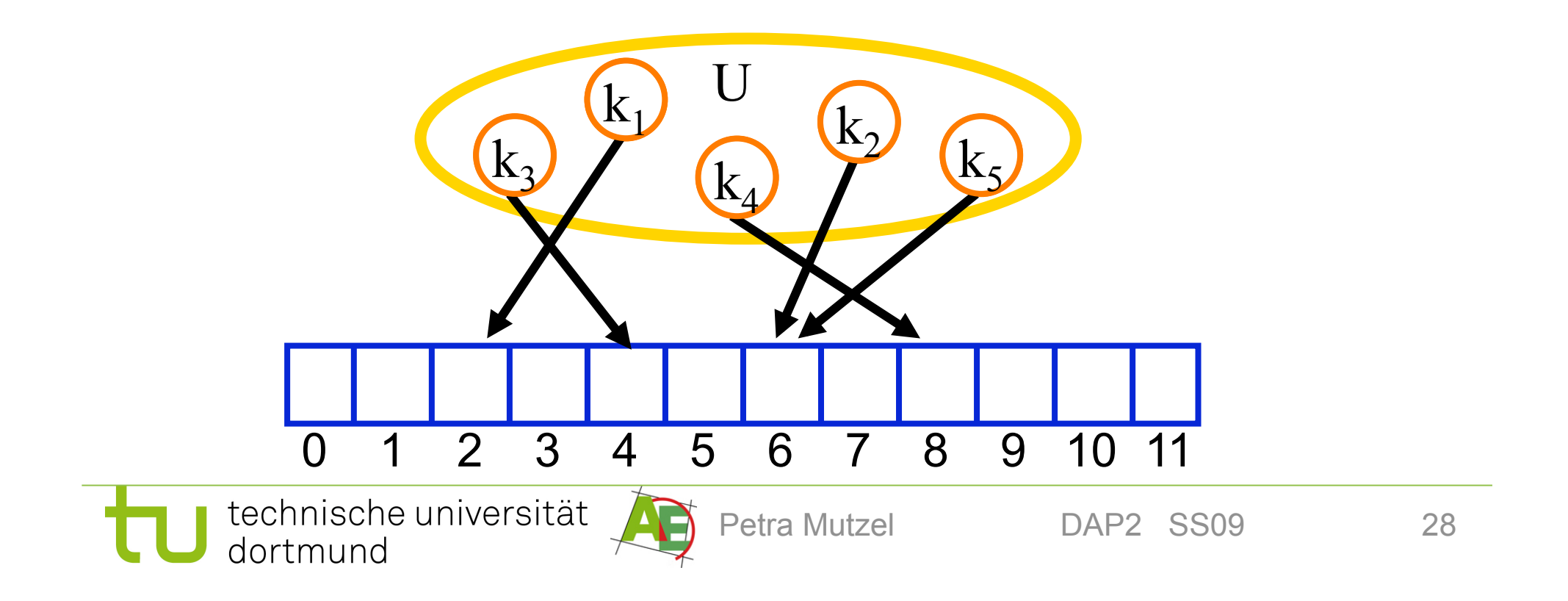

### 5.3 Hashing mit offener Adressierung

• **Idee:** Jedes Element wird in der Hashtabelle (ohne Überläufer) gespeichert. Wenn ein Platz belegt ist, werden gemäß einer Sondierungsreihenfolge weitere Plätze ausprobiert.

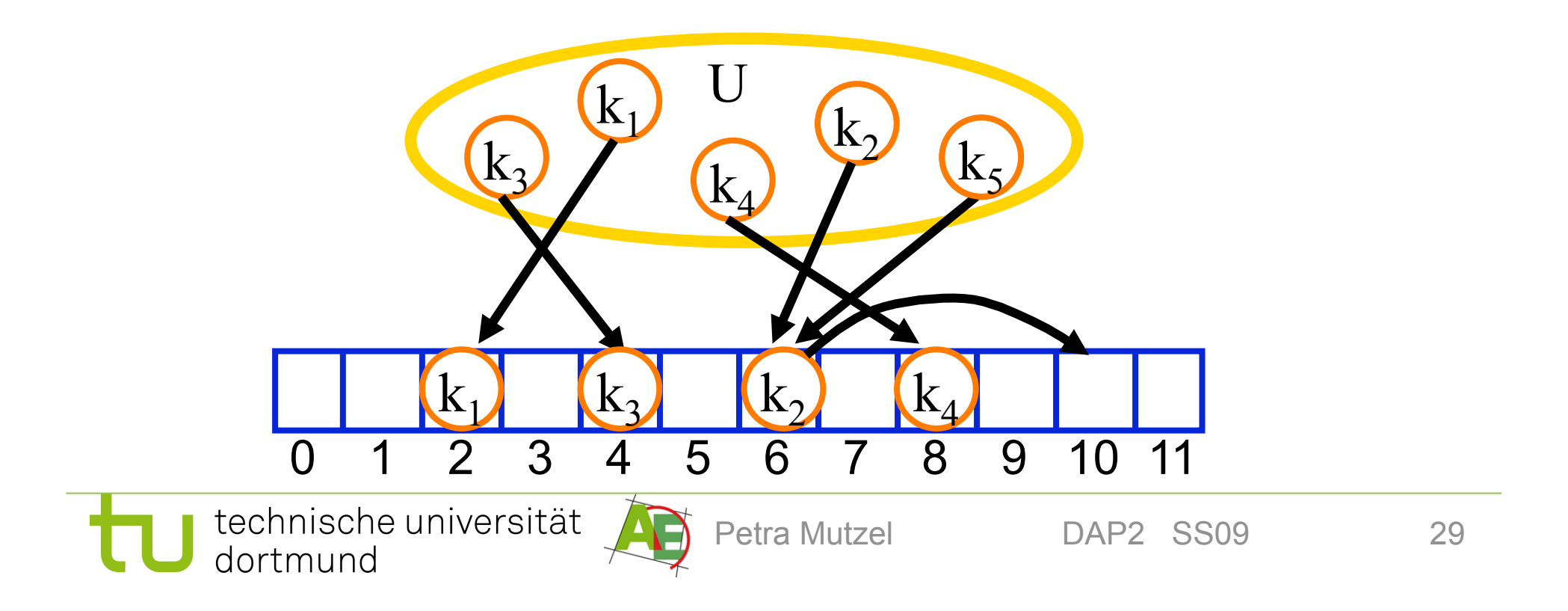

### Hashing mit offener Adressierung

- Erweiterte Hashfunktion: h: U x  $\{0,1,...m-1\} \rightarrow \{0,1,...,m-1\}$
- Die Sondierungsreihenfolge ergibt sich dann durch:  $\langle h(k,0), h(k,1),...,h(k,m-1)\rangle$
- Diese sollte idealerweise eine Permutation von  $< 0, 1, \ldots, m-1$  sein.
- Annahme: Die Hashtabelle enthält immer wenigstens einen unbelegten Platz.

#### Problem: Entfernen von Elementen?

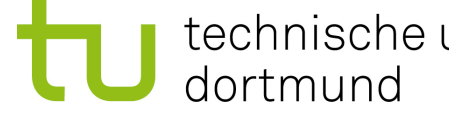

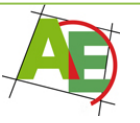

# Eigenschaften

- (1) Stößt man bei der Suche auf einen unbelegten Platz, so kann die Suche erfolglos abgebrochen werden.
- (2) Wegen (1) wird nicht wirklich entfernt, sondern nur als entfernt markiert. Beim Einfügen wird ein solcher Platz als "frei", beim Suchen als "wieder frei" betrachtet.
- (3) Nachteil: wegen (2) ist die Suchzeit nicht mehr proportional zu  $\Theta(1+\alpha)$ , deshalb sollte man bei vielen Entfernungen die Methode der Verkettung der Überläufer vorziehen.

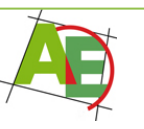

# Sondierungsreihenfolgen

- Ideal wäre das "Uniform Hashing": Jeder Schlüssel erhält mit gleicher Wahrscheinlichkeit eine bestimmte der m! Permutationen von {0,1,…,m-1} als Sondierungsreihenfolge zugeordnet.
- In der Praxis versucht man möglichst nahe an "Uniform Hashing" zu kommen.

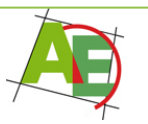

## 5.3.1 Lineares Sondieren

- Gegeben ist eine normale Hashfunktion  $h': U \to \{0,1,...,m-1\}$
- Wir definieren für  $i=0,1,\ldots,m-1$ :  $h(k,i)=(h'(k)+i) \mod m$

#### Beispiel:  $m=8$ ,  $h'(k)=k \mod m$

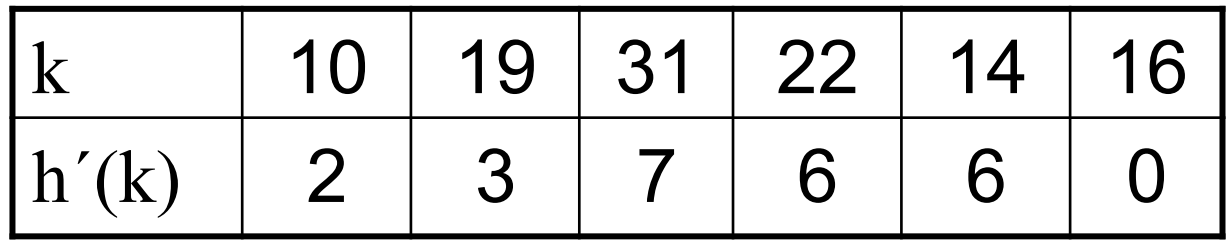

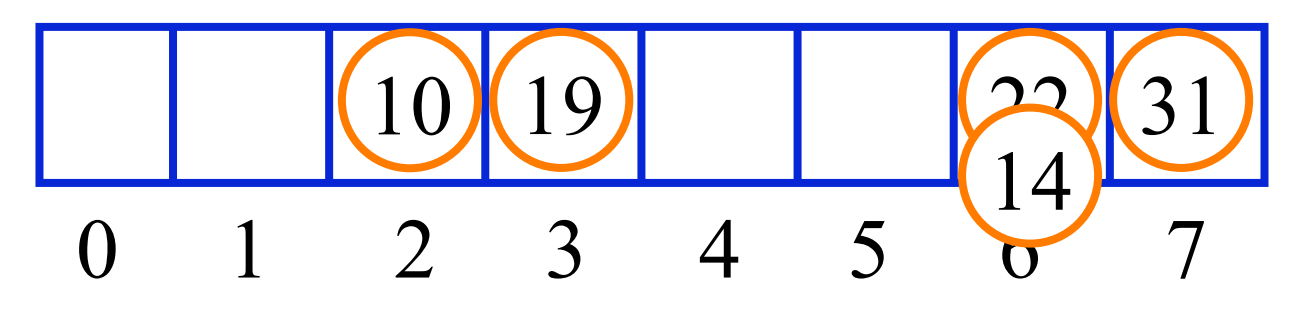

### 5.3.1 Lineares Sondieren

- h(14,1)=(h'(k)+1) mod 8 = 6+1 mod 8 = 7
- h(14,2)=(h'(14)+2) mod  $8 = 6+2$  mod  $8 = 0$
- Durchschnittliche Zeit für erfolgre  $\frac{1}{1}$  $\frac{1}{1}$  $\frac{1}{1}$  $\frac{2}{2}$  $\frac{2}{1}$  $\frac{6}{1}$  $\frac{6}{1}$ • Durchschnittliche Zeit für erfolgreiche Suche:  $(1+1+1+1+3+2) / 6 = 9/6 = 1,5$

#### Beispiel:  $m=8$ ,  $h'(k)=k$  mod m

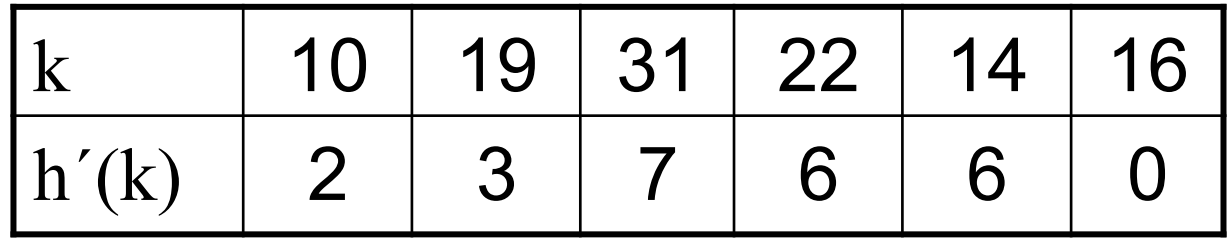

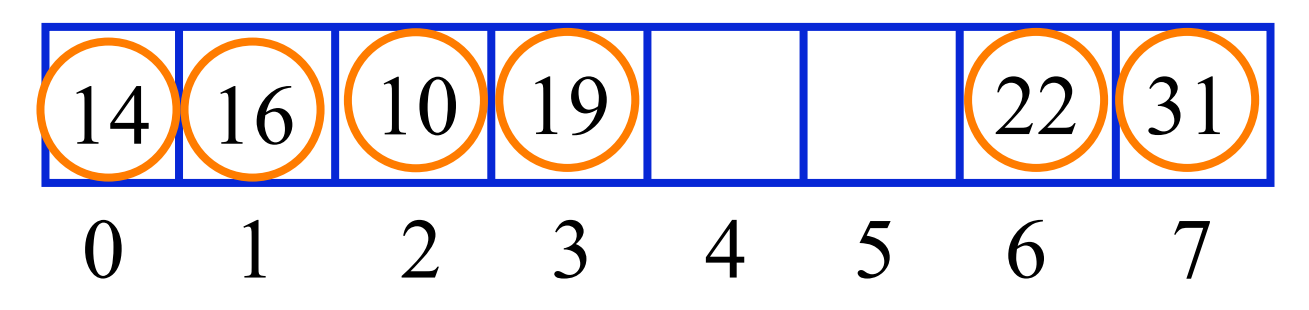

# Analyseergebnisse

- Für die Anzahl der Sondierungen im Durchschnitt gilt für  $0 \le \alpha = n/m \le 1$  (ohne Beweis):
- Erfolglose Suche  $C_{avg}(\alpha) \approx \frac{1}{2}(1+1/(1-\alpha)^2)$
- Erfolgreiche Suche C<sub>avg</sub> ( $\alpha$ )  $\approx \frac{1}{2}(1+1/(1-\alpha))$

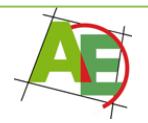

# Diskussion

- Lange belegte Teilstücke tendieren dazu, schneller zu wachsen als kurze. Dieser unangenehme Effekt wird **Primäre Häufungen** genannt.
- Es gibt nur m verschiedene Sondierungsfolgen, da die erste Position die gesamte Sequenz festlegt:

h'(k), h'(k)+1,...,m-1,0,1,...,h'(k)-1

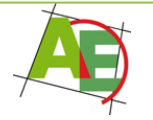

### 5.3.2 Quadratisches Sondieren

- Gegeben ist eine normale Hashfunktion h´:  $U \to \{0,1,...,m-1\}$
- Wir definieren für  $i=0,1,\ldots,m-1$ :  $h(k,i) = (h'(k)+c_1i+c_2i^2) \text{ mod } m$

Beispiel: m=8, h'(k)=k mod m,  $c_1 = c_2 = 1/2$ 

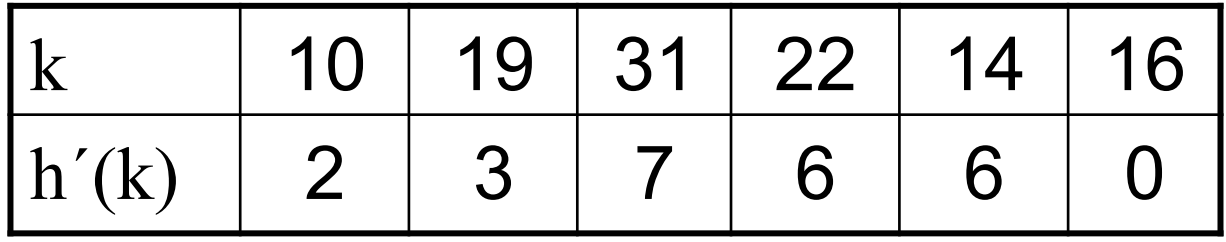

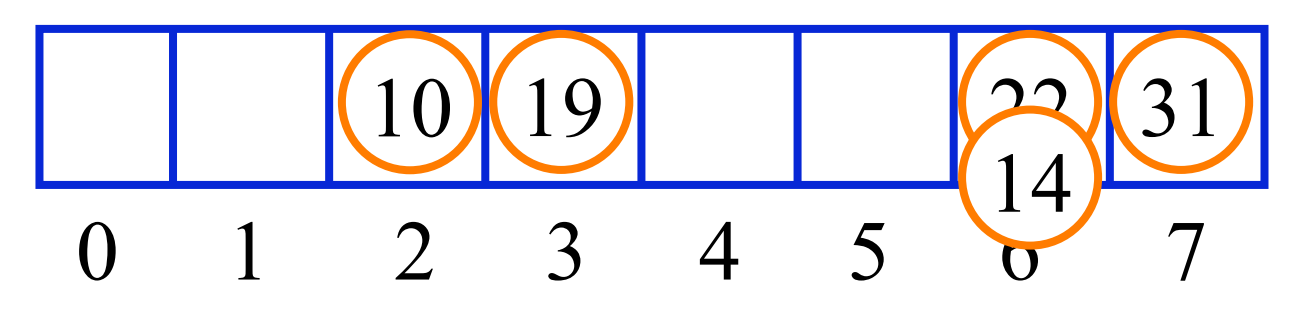

### 5.3.2 Quadratisches Sondieren

- $\frac{\Pi(K,1)}{\Pi(K,1)}$  of  $\frac{1}{2}(1+1)$  mod of  $\frac{1}{2}$ • h(k,1)=6+1/2(1+1<sup>2</sup>) mod 8 = 7
- $n(K,Z)=0+1/Z(Z+Z^2)$ • h(k,2)=6+1/2(2+2<sup>2</sup>) mod 8 = 9 mod 8 = 1
- Durchschnittliche erfolgreiche  $(1+1+1+1+3+1)/6 = 8/6 = 1.3$ • Durchschnittliche erfolgreiche Suchzeit  $(1+1+1+1+3+1)$  / 6 = 8/6 = 1,33

Beispiel: m=8, h'(k)=k mod m,  $c_1 = c_2 = 1/2$ 

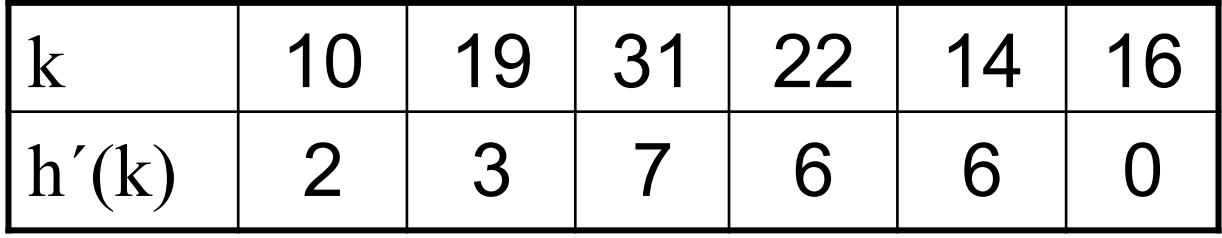

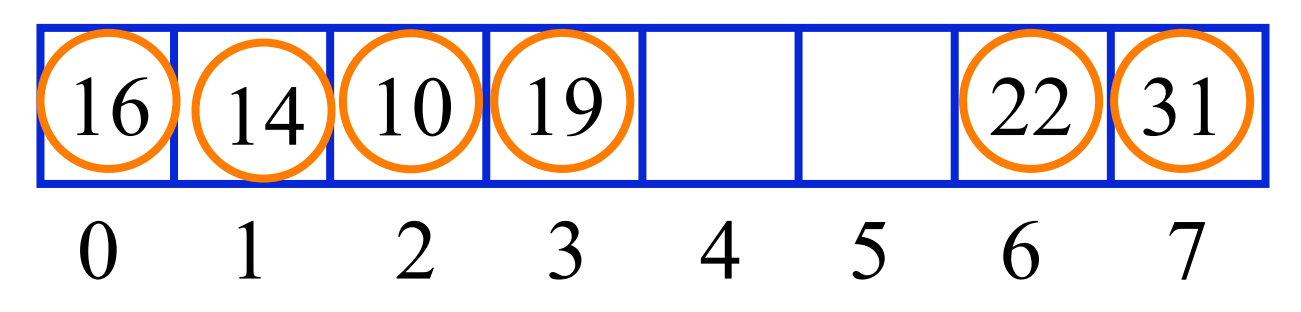

# Diskussion

• Es gibt nur m verschiedene Sondierungsfolgen, da die erste Position die gesamte Sequenz festlegt.

 Dieser Effekt wird **Sekundäre Häufungen** genannt.

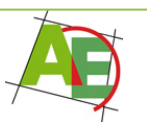

# Analyseergebnisse

- Für die Anzahl der Sondierungen im Durchschnitt gilt für  $0 \le \alpha = n/m \le 1$  (ohne Beweis):
- Erfolglose Suche  $C_{avg} (\alpha) \approx 1/(1-\alpha) \alpha + \ln(1/(1-\alpha))$
- Erfolgreiche Suche C<sub>avg</sub>  $(\alpha) \approx 1 + \ln(1/(1-\alpha)) \alpha/2$

#### **Uniform Hashing:**

- Erfolglose Suche  $C_{avg}(\alpha) \approx 1/(1-\alpha)$
- Erfolgreiche Suche C<sub>avg</sub> ( $\alpha$ )  $\approx$  1/  $\alpha$  ln(1/(1- $\alpha$ ))

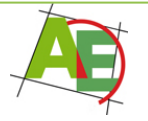

# 5.3.3 Double Hashing

- Die Sondierungsreihenfolge hängt von einer zweiten Hashfunktion ab, die unabhängig von der ersten Hashfunktion ist.
- Gegeben sind zwei Hashfunktionen  $h_1, h_2: U \rightarrow \{0, 1, \ldots, m-1\}.$
- Wir definieren für i=0,1,…,m-1:  $h(k,i) = (h_1(k) + i h_2(k)) \text{ mod } m$

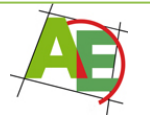

# Bedingungen an  $h<sub>2</sub>$

Für alle Schlüssel k muss  $h_2(k)$  relativ prim zu m sein:

 $ggT(h_2(k),m) = 1$ 

- Denn sonst wird die Tabelle nicht vollständig durchsucht:
- Für ggT(h<sub>2</sub>(k),m) = d > 1, so wird nur 1/d-tel durchsucht.

#### Achtung: Natürlich muss  $h_2(k)\neq 0$  sein

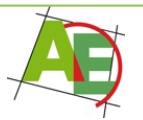

# Zwei Vorschläge

- $m=2<sup>p</sup>, P>1, h<sub>2</sub>(k)$  immer ungerade
- m Primzahl,  $0 \le h_2(k) \le m$ , z.B. h<sub>1</sub>(k)=k mod m, h<sub>2</sub>(k)=1+(k mod m<sup>'</sup>) mit m'=m-1 oder m'=m-2

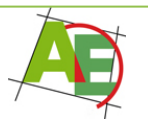

## Beispiel für Double Hashing

 $m=7$ ,  $h_1(k)=k \mod 7$ ,  $h_2(k)=1+(k \mod 5)$ 

• 
$$
h(k,i) = (h_1(k) + i h_2(k)) \text{ mod } m
$$

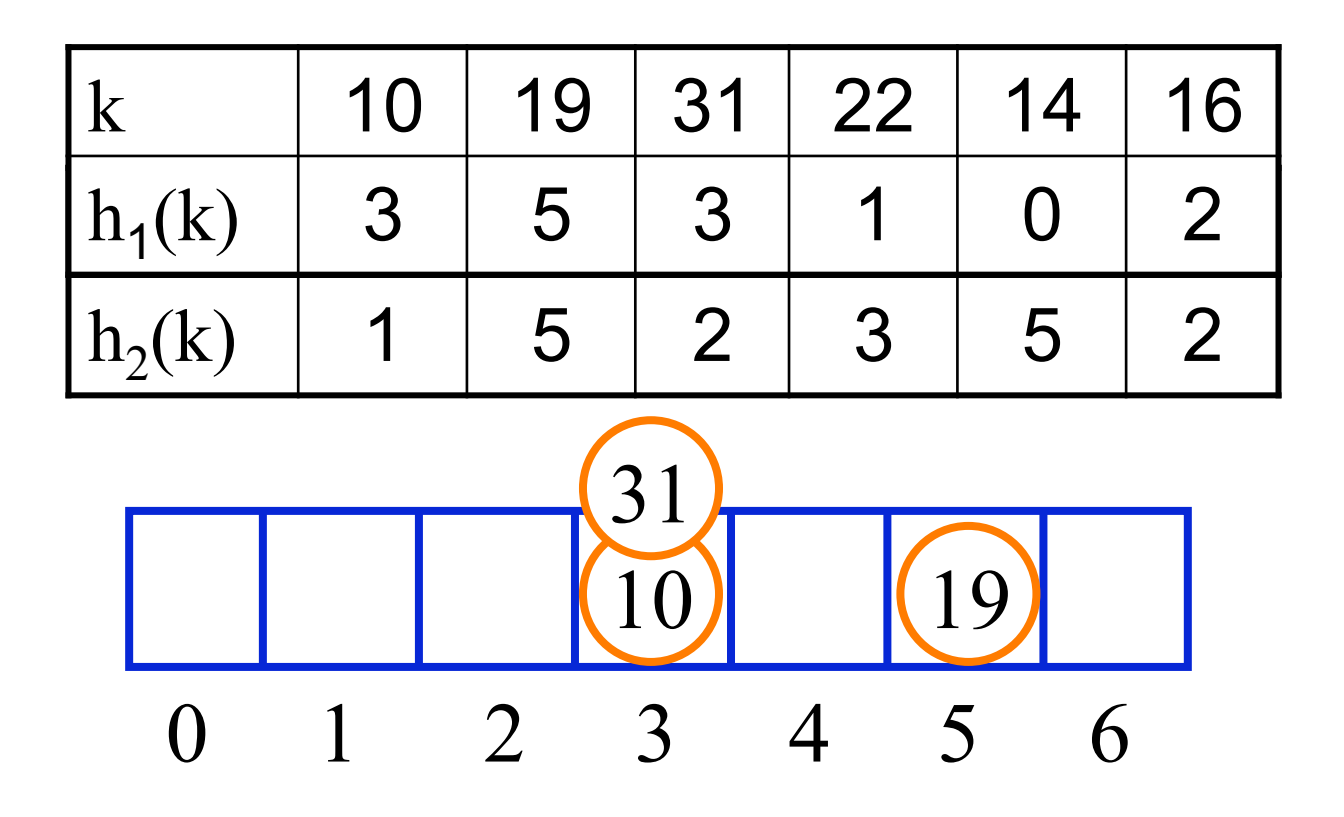

# Beispiel für Double Hashing

- Durchschnittliche Suchzeit hier:  $(1+1+3+1+5+1)/6=12/6=2$  (untypisch)
- $h_2(31)=1+(31 \mod 5)=2$ ;  $h(31,1)=3+2 \mod 7=5$

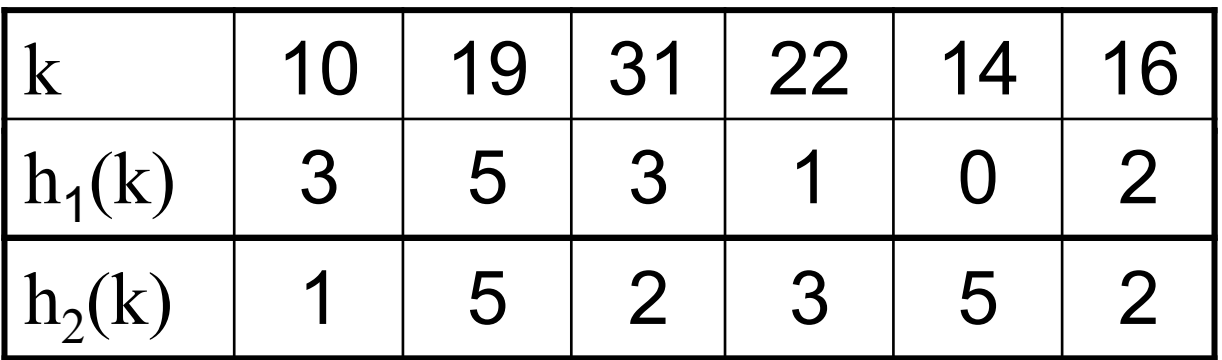

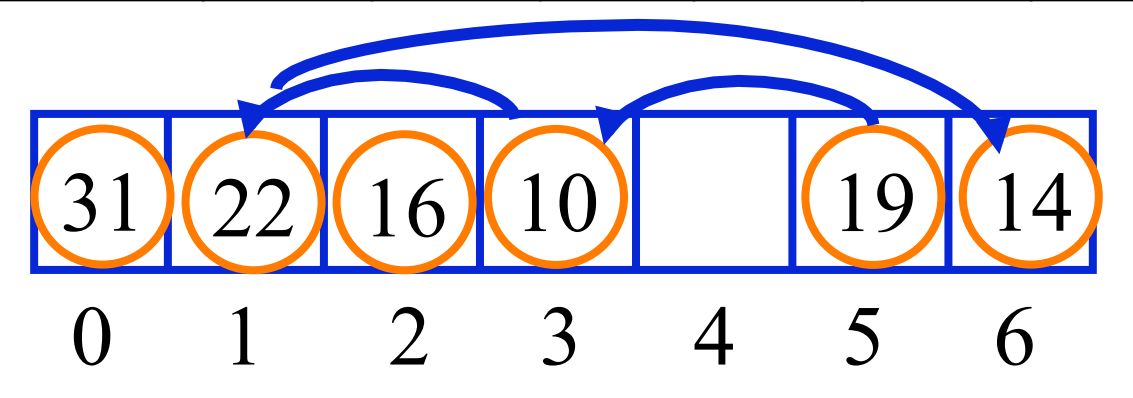

# Diskussion

• Bei Double Hashing ergeben sich Θ(m2) verschiedene Sondierungsreihenfolgen

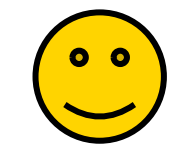

- Es ist eine gute Approximation an uniformes **Hashing**
- Analyse zeigt, dass erfolgreiche und erfolglose Suche ungefähr genauso hoch sind wie bei uniform Hashing
- Double Hashing ist sehr gut in der Praxis!
- und läßt sich sehr leicht implementieren

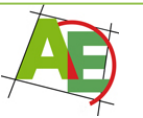

# Verbesserung nach Brent [1973]

 Wenn häufiger gesucht als eingefügt wird, ist es von Vorteil, die Schlüssel beim Einfügen so zu reorganisieren, dass die Suchzeit verkürzt wird.

**Idee:** Wenn beim Einfügen eines Schlüssels ein sondierter Platz j belegt ist mit  $k' = T[j].key$ , dann setze:

- (1)  $i_1=i+h_2(k) \mod m$ ,  $i_2=i+h_2(k') \mod m$
- **(2) Falls** Platz  $i_1$  frei oder Platz  $i_2$  belegt ist, **dann**
- (3) fahre fort mit Double Hashing (mit k).
- **(4) Sonst**: trage  $k'$  in  $T[j_2]$  ein und  $k$  in  $T[j]$

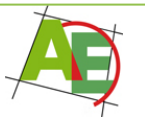

## Beispiel mit Brent

- $m=7$ ,  $h_1(k)=k \mod 7$ ,  $h_2(k)=1+(k \mod 5)$
- $h(k,i) = (h_1(k) + i h_2(k)) \text{ mod } m$

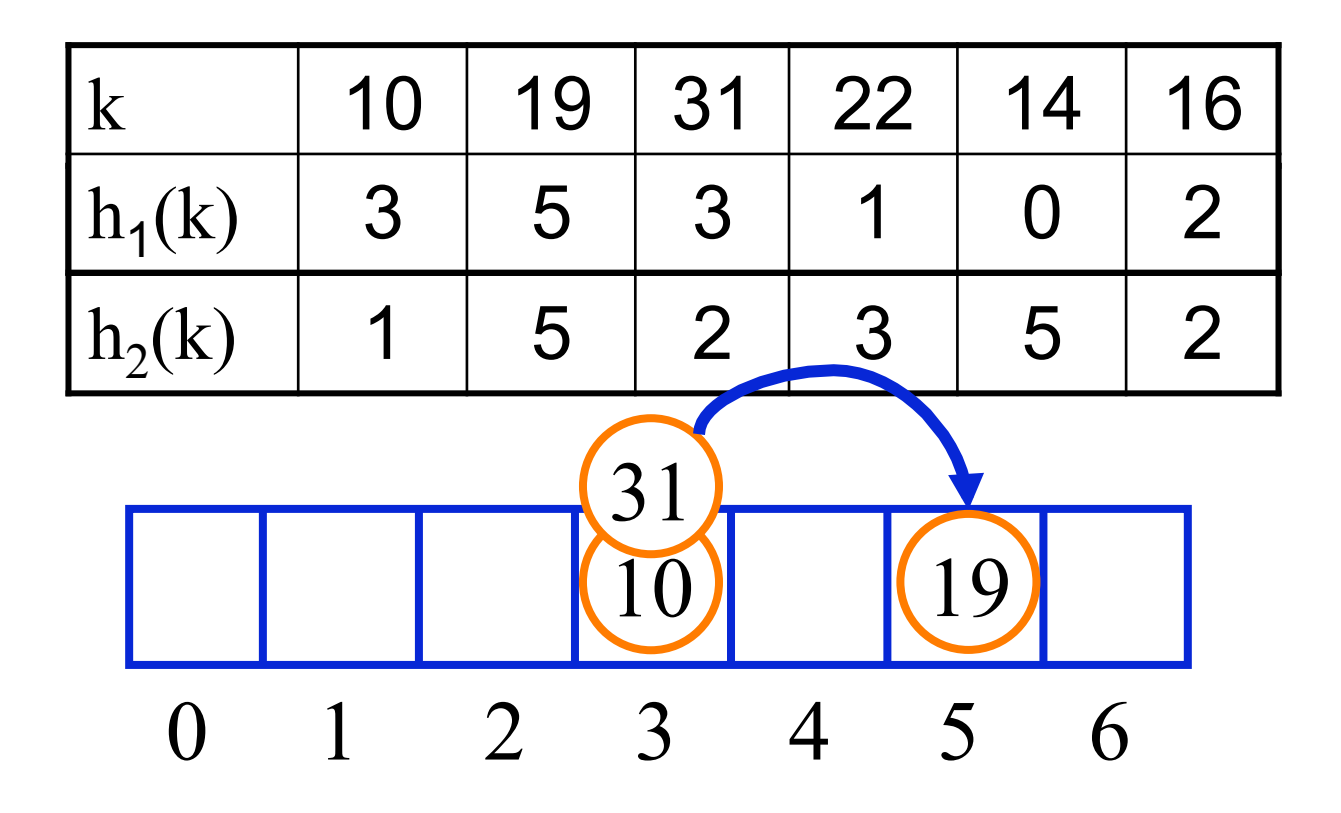

## Beispiel mit Brent

• Durchschnittliche Suchzeit hier:  $(2+1+1+1+1+1)/6=7/6=1,17$ 

• 
$$
j=3: j_2=j+h_2(10)=4
$$

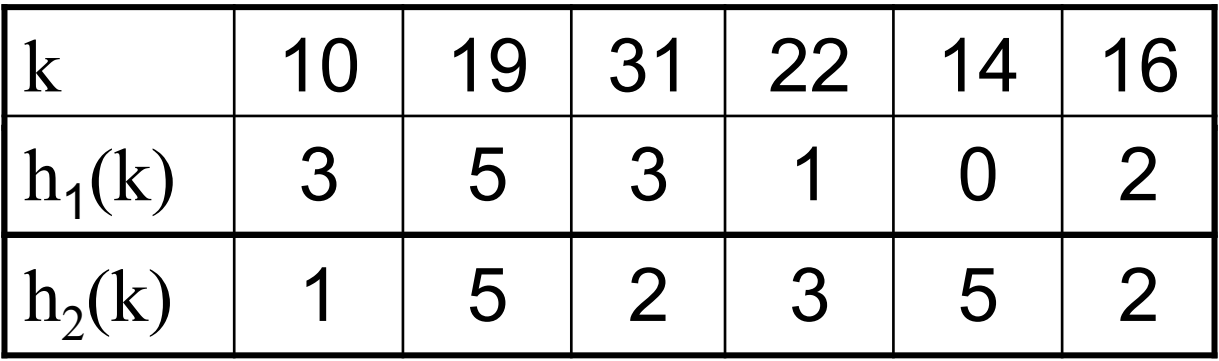

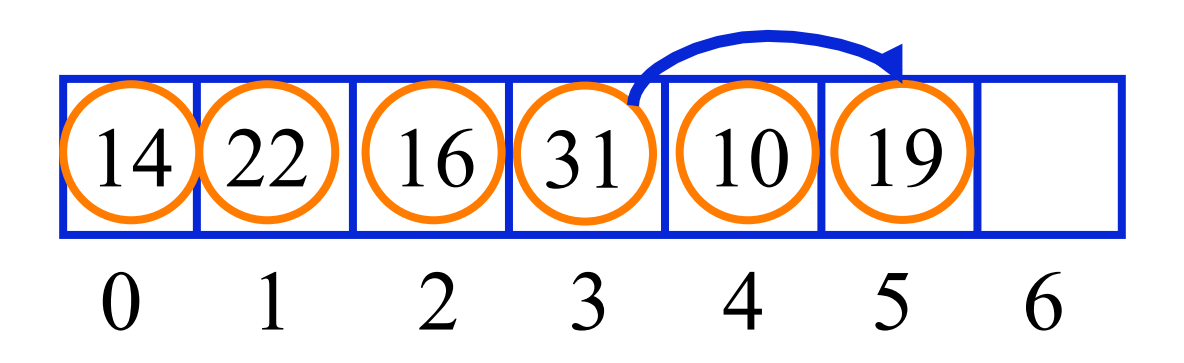

# Analyseergebnisse

- Für die Anzahl der Sondierungen im Durchschnitt gilt für  $0 \le \alpha = n/m \le 1$  (ohne Beweis):
- Erfolglose Suche  $C_{avg}(\alpha) \approx 1/(1-\alpha)$  (wie uniform)
- Erfolgreiche Suche C<sub>avg</sub> (α) < 2.5 (unabhängig von α für  $\alpha \leq 1$ )

Double Hashing mit Brent ist also sehr gut!

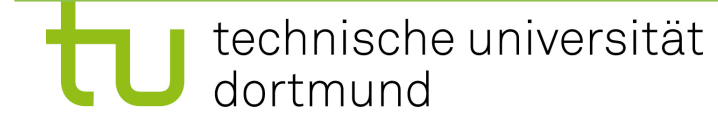

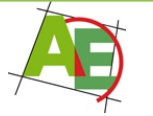

### 5.4 Übersicht über die Güte der Kollisionsstrategien

Anzahl der Vergleiche

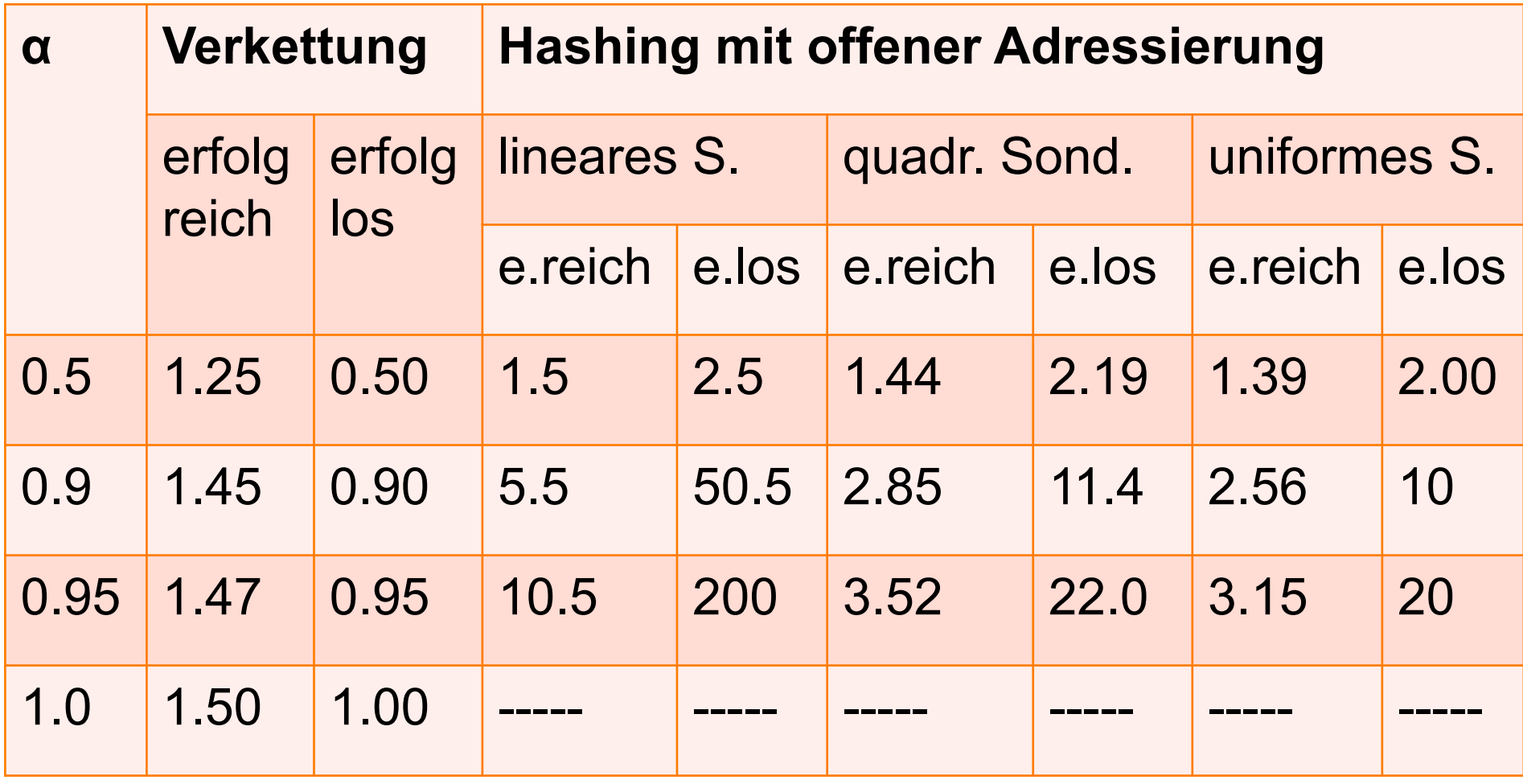

Double Hashing mit Brent: e.reich: <2.5 e.los: =uniformes S.

## Bemerkungen

- Hashing mit Verkettung hat deutlich weniger Schritte; jedoch Nachteil: hoher Speicherbedarf und evtl. Suchzeit trotzdem langsamer, wegen **Zeigerverfolgung**
- quadratisches Hashing ist nahe an uniform Hashing
- lineare Sondierung fällt deutlich ab  $\rightarrow$  nicht empfehlenswert
- Belegungsfaktor α sollte nicht höher als 0.9 sein, besser:0.7 oder 0.8

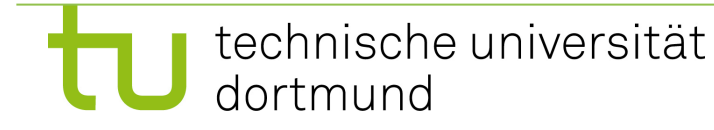

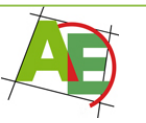

ENDE Hashing

### Beispiel zum Ausschneiden und Üben:

m=8, h(k)=k mod m

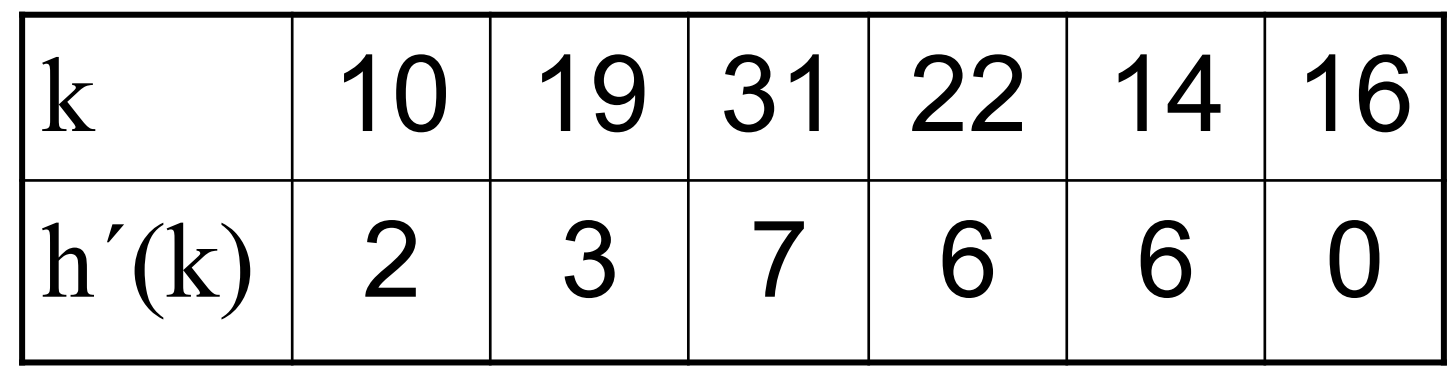

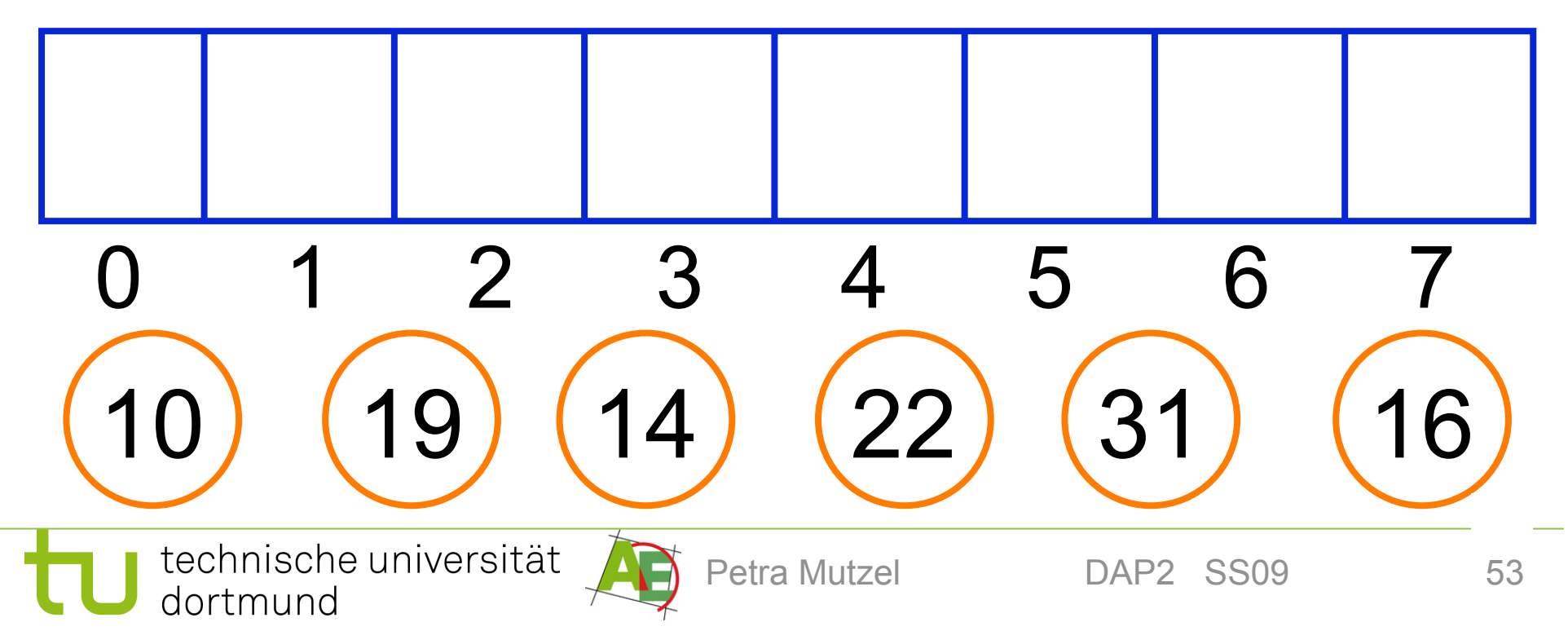